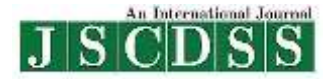

**[http://www.jscdss.com](http://www.jscdss.com/) Vol.5 No.4 August 2018: 26-32 Article history: Accepted 12 August 2018 Published online 13 August 2018**

# **Journal of Soft Computing and Decision Support Systems**

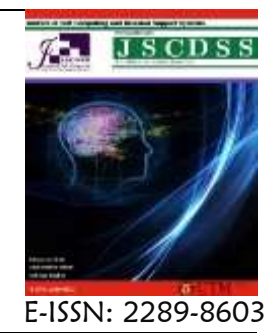

# **Prediction of Patients' Mortality during Hospitalizations**

Mojtaba Zare <sup>a,\*</sup>, Janusz Wojtusiak <sup>a</sup>, Mehrbakhsh Nilashi <sup>b</sup>

<sup>a</sup> Department of Health Administration and Policy, College of Health and Human Services, George Mason University, Fairfax, VA 22030- 4444, USA

<sup>b</sup> Faculty of Computing, Universiti Teknologi Malaysia, 81310, Skudai, Johor, Malaysia

**\* Corresponding authors email addresses**: mzare@gmu.edu

#### **Abstract**

In this study, we predict patients' mortality in the session that a patient is hospitalized. We focus on both lab results and vital signs collected in the first 24 hours of a patient admission to predict his/her mortality within that hospitalization. We use MIMIC-III dataset for data analysis and building predictive models. We include only patients with age of 18 or above resulting in a sample of 38,578 patients. Independent variables include patients' demographic information, lab results and vital signs. The dependent variable is whether the patient dies within that hospitalization. We use Weka 3.8 for data analysis and model building. After randomly splitting the data into 80 and 20 percent, then we use the 80 percent of the data for feature selection as well as training the prediction models. As a result, we construct four prediction models using Bayes Network, Logistic Regression, Naïve Bayes and Random Forest. After constructing these models, we test them on the remaining 20 percent of the data. We use Receiver Operating Characteristic (ROC) area, precreation and recall values to compare the accuracy of these models with each other. Result showed that the highest ROC area belongs to the Bayes Network at 0.824 followed closely by Logistic Regression at 0.817 for the test set.

Keywords: Mortality, MIMIC-III, Classification algorithm, Prediction models

#### **1. Introduction**

Mortality prediction of hospitalized patients is a crucial task. It is important to accurately predict the mortality of a patient because it benefits both the patient and health care resources (Awad et al., 2017; Lee et al., 2015). Over the past recent years, machine learning models have been proposed to predict mortality of patients with different type of diseases such as breast and lung cancer (Martín-Sánchez et al., 2016; Malvezzi et al., 2015), and chronic kidney disease (Haapio et al., 2017; Vijayarani et al., 2015). However, most of previous studies have focused on building data mining models to predict patient morality after patients' ICU admission or after discharge (Awad et al., 2017; Wojtusiak et al., 2017). Hence, early mortality prediction regardless of patients' admission to ICU or patients discharge remains an open challenge. In this study, we predict patients' mortality in the session that a patient is hospitalized. We focus on both lab results and vital signs collected in the first 24 hours of a patient admission to predict his/her mortality within that hospitalization.

#### **2. Method**

#### *2.1 Dataset*

In this study, we used MIMIC-III (Medical Information Mart for Intensive Care III) dataset for data analysis and building prediction models. MIMIC-III is a large freely database containing information of 46,520 patients who stayed in critical care units of the Beth Israel Deaconess Medical Center between 2001 and 2012. The database contains patients' information such as "demographics, vital sign measurements made at the bedside, laboratory test results, procedures, medications, caregiver notes, imaging reports, and mortality (both in and out of hospital)" (Johnson et al., 2016).

#### *2.2 Variables*

In this study, we included only patients with age of 18 or above. This sample consists of 38,578 patients. Because patients may have more than one admission, we randomly chose one admission for each patient. After conducting an extensive examination of data variables, we included patients' demographic information, lab results and vital signs as independent variables. Patient demographic information consisted of age, race and gender. We focused on both lab results and vital signs variables collected in the first 24 hours of a patient admission to predict his/her mortality within that hospitalization. Lab result included information about ALBUMIN, BILIRUBIN, CREATININE, CHLORIDE, GLUCOSE, HEMATOCRIT, HEMOGLOBIN, PLATELET, POTASSIUM, SODIUM, BUN, WBC and WBC\_count rate of the patients. Vital signs include maximum, minimum and average information about heartrate, sysbp (systolic blood pressure), diasbp (diastolic blood pressure), meanbp (mean blood pressure), resprate (respiration rate (rate of breathing)), tempc (temperature), spo2 (blood oxygen saturation), glucose. In summary, a total of 40 independent variables were selected consisting of 3 demographic variables, 13 lab results and 24 vital signs. The dependent variable was whether a patient dies within that hospitalization (0 or 1).

## *2.3 Data pre-processing*

In this study, data pre-processing has mainly four steps:

- i. Creating a table that take one random admission for each patient from "admissions table" in MIMIC-III databse. After that, we will add gender, date of birth (dob) from "patients table" to this table.
- ii. Creating a table from "labevents table" which contains lab result of patients within 24 hours after admission.
- iii. Creating a table that has vital result of patients within 24 hours after their admissions.
- iv. Left join tables created in Step i and Step iii to the table created in Step i.

**Step A.** First, we randomly chose an admission for each patient from admissions table. In order to do that, we created a column of random number and then based on this column we chose a random admission for each patient. The SQL programming code is presented in Appendix A.

**Step B.** In this step, we create a table from labevents table and this new table will have lab result of a patient within 24 hours after his/her admission. Lab results include: ALBUMIN, BILIRUBIN, CREATININE, CHLORIDE, GLUCOSE, HEMATOCRIT, HEMOGLOBIN, PLATELET, POTASSIUM, SODIUM, BUN, WBC\_count, WBC. The programming code is presented in Appendix B. **Step C.** In this step, we created a table that has vital result of a patient within 24 hours after his/her admissions. We used minimum, maximum, average values for heartrate, sysbp (systolic blood pressure), diasbp (diastolic blood pressure), meanbp, resprate (respiration rate), tempc (temperature), spo2 (oxygen saturation), glucose. The programming code is presented in Appendix C.

**Step D.** In this step, we joined the tables that we created in Step B and Step C to the table created in Step A. The programming code is presented in Appendix D.

## *2.4. Feature selection*

In general, feature selection methods are used to remove irrelevant and redundant attributes that do not play a main

role in the accuracy of the predictive model or even sometimes they can decrease the accuracy of the prediction model (Guyon & Elisseeff, 2003). As a result of feature selection, not only we may observe improvement in the accuracy of the prediction model, but also, we will have a less complex model resulting in faster and more costeffective model. In this study we used "CorrelationAttributeEval" feature selection method in Weka (with threshold set to 0.01). This method "evaluates the worth of an attribute by measuring the correlation (Pearson's) between it and the class" (Weka). Figures in Appendix F belong to the initial dataset before applying feature selection method.

In order to apply the feature selection method, we first randomized the data and then we split it to 80 and 20 percent. The SQL programming code is presented in Appendix E.

Then, we applied the feature selection method to the 80 percent of the data. As a result, 4 features were dropped leaving us with 36 independent variables (see the figure in Appendix G).

## *2.5 Data analysis*

We used Weka 3.8 for data analysis and model building. After applying feature selection to the 80 percent of the data, we used that 80 percent of the data to train the predictive models. We constructed four predictive models using algorithms such as Bayes Network, Logistic Regression, Naïve Bayes, Random Forest. After constructing these models, then we test them on the remaining 20 percent of the data. We used ROC area, precreation and recall values that to compare the accuracy of these models with each other.

## **3. Results**

Table 1 shows the result of ROC area, precision and recall for each model. As we can see the highest ROC area belongs to the Bayes Network at 0.824 followed closely by Logistic Regression at 0.817 for the test set. Random tree overfitted the data and it performed poorly on the test set with the lowest ROC area at 0.712.

Table 2 shows interesting results. The ROC area, precision and recall values in table 2 are for the initial data prior to applying the attribute selection method (all 40 independent features). As we can see, almost all models performed poorly compared to the models trained after applying the feature selection method to the dataset. These echoes the benefits of attribute selection methods that we discussed in Section 2.4.

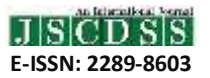

#### **Table 1**

ROC, Precision and Recall for predictive models

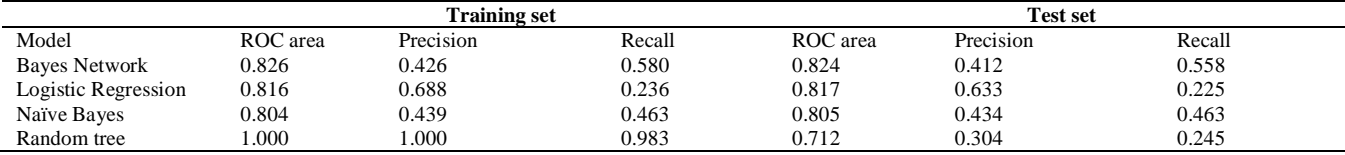

#### **Table 2**

ROC, Precision and Recall for predictive models (no attribute selection; 80 percent training, 20 percent test set)

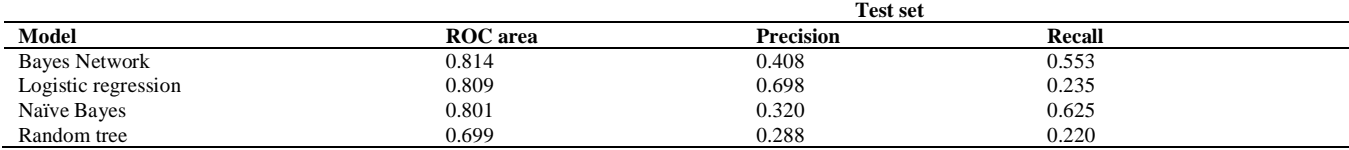

#### **4. Future work**

There is a potential research that can be conducted in future to construct a regression model to predict the number of days until a patient dies from his/her admission date for patients who predicted to die. By doing that, physicians and healthcare professionals will have a better understanding about condition of patients and as a result more effective measures can be taken accordingly.

#### **5. Conclusion**

There are many data mining systems in hospitals to predict patient mortality. However, these models are mainly predicting patient mortality after 1 or 2 days of patient ICU admission or after patient discharge. In this study, we proposed predictive model, in particular Bayes Network that will predict patient mortality only 24 hours after his/her admission. The proposed framework can be used in hospitals to help physicians and healthcare professionals in decision making and taking right measurements which as a result can directly benefits patients and health care resources.

#### **Appendix A:**

```
-- 1-creating a random column between 
100 and 10^10
create temp table mytemp as
(select subject_id ,ethnicity, 
hadm_id, admittime, 
hospital_expire_flag, random() *
1000000000000000 + 100 as rndm 
from admissions)
-- SELECT 58976
-- 2-selecting a random row for each 
patient
create temp table test1 as
(select subject_id, min (rndm) as
min_rndm 
from mytemp
group by subject_id)
-- SELECT 46520
```
#### *-- 3-creating rand\_admissions*

**select** m.subject\_id ,ethnicity, hadm\_id, admittime, hospital\_expire\_flag **into** rand\_admissions **from** mytemp m **inner join** test1 t **on** m.rndm**=**min\_rndm *-- SELECT 46520*

```
-- number of patient who died in rand 
table 
select count (*) from rand_admissions
where hospital_expire_flag=1
-- 5001
-- 4-adding dob and gender to 
rand_admissions
select r.subject_id, hadm_id, 
p.gender, p.dob, admittime, 
ethnicity, hospital_expire_flag
into rand admissions gender dob
from
rand_admissions r left join patients 
p
on r.subject_id=p.subject_id
-- SELECT 46520
--
select * from
rand_admissions_gender_dob
limit 10
-- 5-calculating age on the date of
```

```
admission (greater than 18)
select * , DATE_PART('year', 
admittime ) - DATE_PART('year', dob)
as age
into rand_admissions_gender_dob_18
from rand admissions gender dob
where DATE_PART('year', admittime )
- DATE_PART('year', dob) >= 18
-- SELECT 38578
```
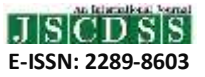

*-- 6-changing AGE above 89 TO 90.*  **Update** rand\_admissions\_gender\_dob\_18 **SET** age**=**90 **where** age **>**89 *-- UPDATE 1991*

*-- 7- grouping race. In this step, we grouped all the races to three groups, white, black, others.*  **SELECT \***, **CASE WHEN lower**(ethnicity) **like** '%white%' **THEN** 'white' **WHEN lower**(ethnicity) **like** '%black%' **THEN** 'black' **ELSE** 'others' **END AS** race\_group **into** rand admissions gender dob 18 s2 FROM rand admissions gender dob 18; *-- SELECT 38578*

**select \* from** rand\_admissions\_gender\_dob\_18\_s2 **limit** 10 ;

**--**7.2 droping ethnicity, dob, admittime **ALTER TABLE** rand\_admissions\_gender\_dob\_18\_s2 **DROP COLUMN** admittime;

**select \* from** rand\_admissions\_gender\_dob\_18\_s2 **limit** 10

## **Appendix B:**

*-- 1- we want to get the information of lab events within 24 hours of an admission. -- first, we add admittime to the labevents table and then we substract the admittime from charttime. Substraction should be between 0 and 24, because we are only interested to have the patient lab information within 24 hours of admission. -- In all of these steps we right join to the rand\_admissions, because we want to keep all the patients that we have in rand\_admissions table.* 

**select** r.hadm\_id , itemid, valuenum , valueuom **into** lab\_result\_within24h **from** labevents l **right join** rand\_admissions r

**on** l.hadm\_id **=** r.hadm\_id **where** (DATE\_PART ('day',charttimeadmittime)**\***24 **+** DATE\_PART ('hours',charttime**-**admittime))**<=**'24' **and** (DATE\_PART ('day',charttimeadmittime)**\***24 **+** DATE\_PART ('hours',charttime**-**admittime)) **>=**'0' ;

```
-- SELECT 3522418
```
*-* **select count** (**distinct** hadm\_id) **from** lab\_result\_within24h *-- 44506 -- some admission doesn't have lab info within 24 hours after admission (the where condition above). That's why this number (44506) is less than 46520 which is the number of rows for rand\_admissions table.*

*-- 2- now, we will pivot table lab\_result\_within24h in a way that one row for one hadm\_id in rand\_admissions.*

**select** hadm\_id, **avg**(**CASE WHEN** itemid**=**50862 **THEN** valuenum **ELSE null END**) **as** ALBUMIN,

**avg**(**CASE WHEN** itemid**=**50885 **THEN** valuenum **ELSE null END**) **as** BILIRUBIN,

**avg**(**CASE WHEN** itemid**=**50912 **THEN** valuenum **ELSE null END**) **as** CREATININE,

**avg**(**CASE WHEN** itemid**=**50902 **THEN** valuenum **ELSE null END**) **as** CHLORIDE,

**avg**(**CASE WHEN** itemid**=**50931 **THEN** valuenum **ELSE null END**) **as** GLUCOSE,

**avg**(**CASE WHEN** itemid**=**51221 **THEN** valuenum **ELSE null END**) **as** HEMATOCRIT,

**avg**(**CASE WHEN** itemid**=**51222 **THEN** valuenum **ELSE null END**) **as** HEMOGLOBIN,

**avg**(**CASE WHEN** itemid**=**51265 **THEN** valuenum **ELSE null END**) **as** PLATELET,

**avg**(**CASE WHEN** itemid**=**50971 **THEN** valuenum **ELSE null END**) **as** POTASSIUM,

**avg**(**CASE WHEN** itemid**=**50983 **THEN** valuenum **ELSE null END**) **as** SODIUM,

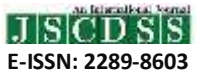

**avg**(**CASE WHEN** itemid**=**51006 **THEN** valuenum **ELSE null END**) **as** BUN, **avg**(**CASE WHEN** itemid**=**51300 **THEN** valuenum **ELSE null END**) **as** WBC\_count, **avg**(**CASE WHEN** itemid**=**51301 **THEN** valuenum **ELSE null END**) **as** WBC **into** lab\_result\_within24h\_pivot from lab result within24h **group by** hadm\_id *-- SELECT 44506* 

## **Appendix C:**

```
select
hadm_id, min (heartrate_min)
heartrate_min, 
max(heartrate_max)heartrate_max 
,avg(heartrate_mean) heartrate_mean,min
(sysbp_min) sysbp_min,max
(sysbp_max)sysbp_max,avg (sysbp_mean)
sysbp_mean,min (diasbp_min) diasbp_min ,
max (diasbp_max) diasbp_max,avg
(diasbp_mean) diasbp_mean,min
(meanbp_min) meanbp_min,max (meanbp_max)
meanbp_max,avg (meanbp_mean)
meanbp_mean,min (resprate_min)
resprate_min,max (resprate_max)
resprate_max,
avg (resprate_mean) resprate_mean,min
(tempc_min) tempc_min,max (tempc_max)
tempc_max,
avg (tempc_mean) tempc_mean,min
(spo2_min) spo2_min,max (spo2_max)
spo2_max,avg (spo2_mean) spo2_mean,min
(glucose_min) glucose_min,max
(glucose_max) glucose_max,avg
(glucose mean) glucose mean
into vitalsfirstday2_unique_hadmid
from vitalsfirstday2
group by hadm_id
 -- SELECT 56215
```
## **Appendix D:**

*-- 1) join lab\_result\_within24h\_pivot (table in step B) with rand\_admissions\_gender\_dob\_18\_s2 (table in step A)*

**select** r.**\*** , ALBUMIN,BILIRUBIN,CREATININE,CHLORIDE ,GLUCOSE,HEMATOCRIT,HEMOGLOBIN,PLATEL ET,POTASSIUM,SODIUM,BUN,WBC\_count,WBC **into** addedup\_s1 **from** rand\_admissions\_gender\_dob\_18\_s2 r **left join** lab\_result\_within24h\_pivot

## l **on** r.hadm\_id**=**l.hadm\_id *-- SELECT 38578 -- join addedup\_s1 with vitalsfirstday2\_unique\_hadmid (table in step C)* **select** a.**\*** , heartrate\_min , heartrate max , heartrate mean ,sysbp\_min ,sysbp\_max ,sysbp\_mean ,diasbp min ,diasbp max ,diasbp mean ,meanbp min,meanbp max ,meanbp mean ,resprate\_min ,resprate\_max,resprate\_mean ,tempc\_min,tempc\_max,tempc\_mean,spo2\_ min,spo2\_max,spo2\_mean,glucose\_min,gl ucose max, glucose mean **into** addedup\_s2 **from** addedup\_s1 a **left join** vitalsfirstday2 unique hadmid v **on** a.hadm\_id**=**v.hadm\_id *-- SELECT 38578*

## **Appendix E:**

```
-- feature selection. 
-- 1- adding a column with random number 
to addedup_s2
select *, random() * 1000000000000000 + 100
as rndm 
into addedup_s2_rand
from addedup_s2
-- SELECT 38578
```
*-- 2- top 80 percent for feature selection and training . (38578 \* 0.8 = 30862.4 )*  **select \* into** training **from** addedup\_s2\_rand **order by** rndm desc **limit** 30862 *-- SELECT 30862*

*-- 3- the rest would be 38578-30862=7716* **select \* into** test **from** addedup\_s2\_rand **order by** rndm **asc limit** 7716

```
select count (*) from test
where hospital_expire_flag=1
-- 972
```
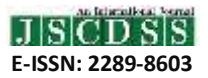

# *-- 4- dropping rndm column*

**DROP COLUMN** rndm;

**ALTER TABLE** training **DROP COLUMN** rndm;

## **ALTER TABLE** test

# **Appendix F:**

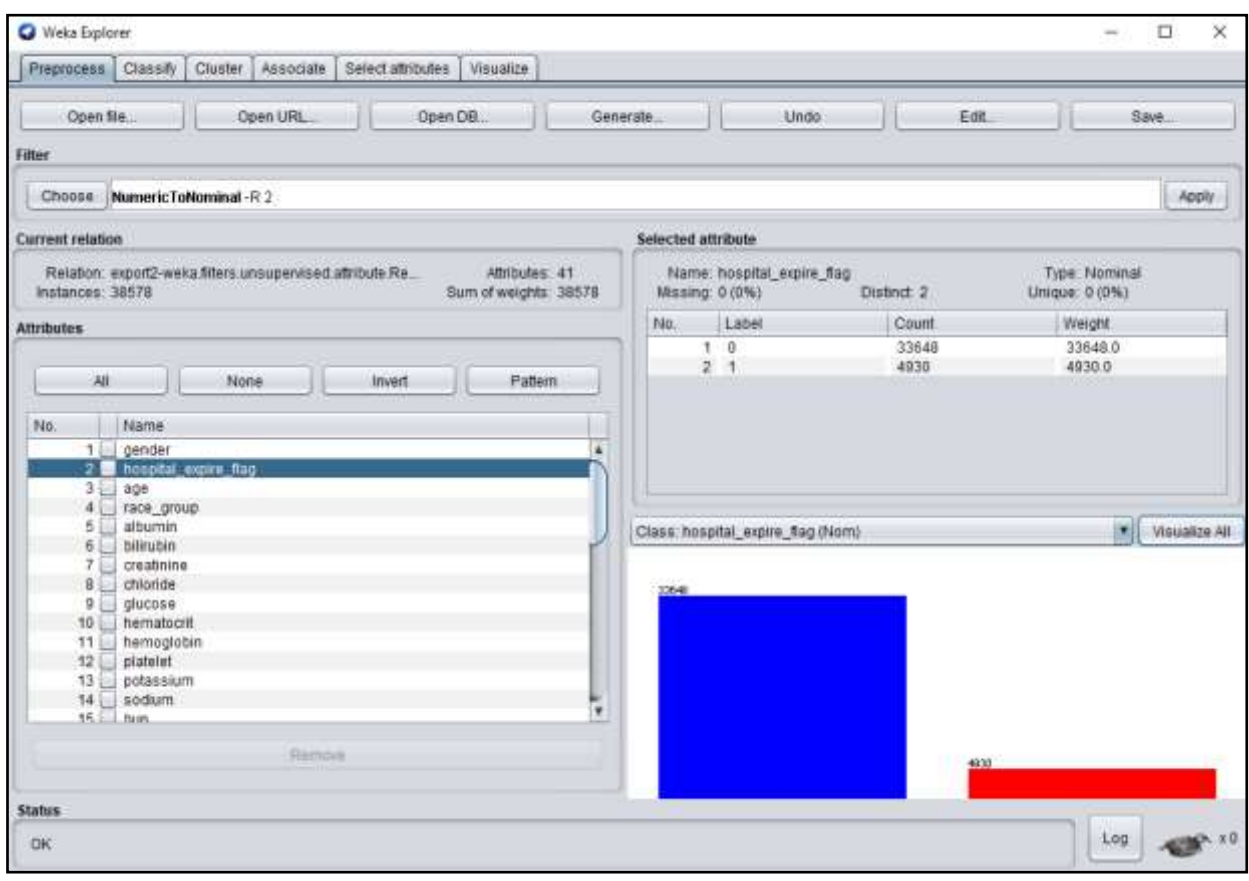

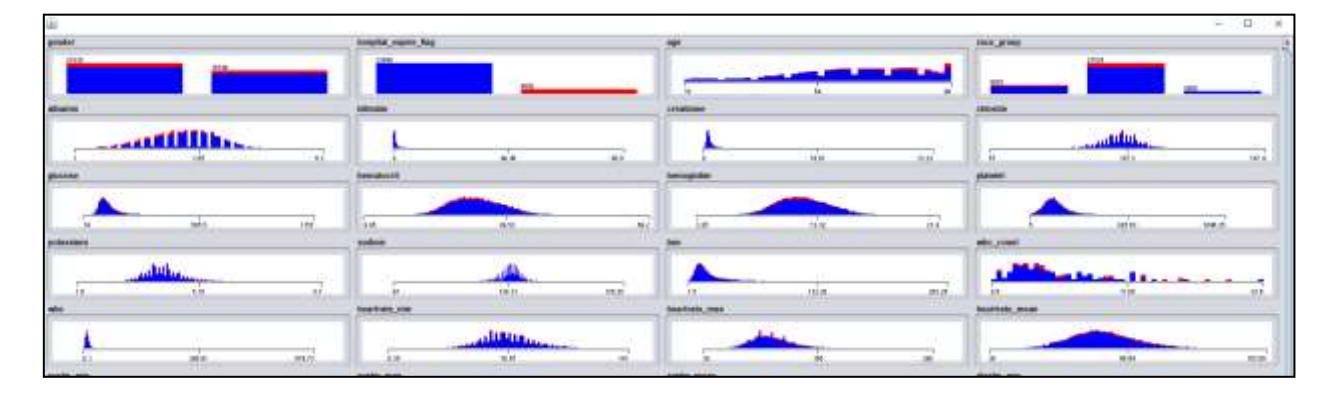

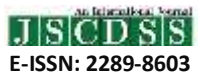

## **Appendix F (Cont.):**

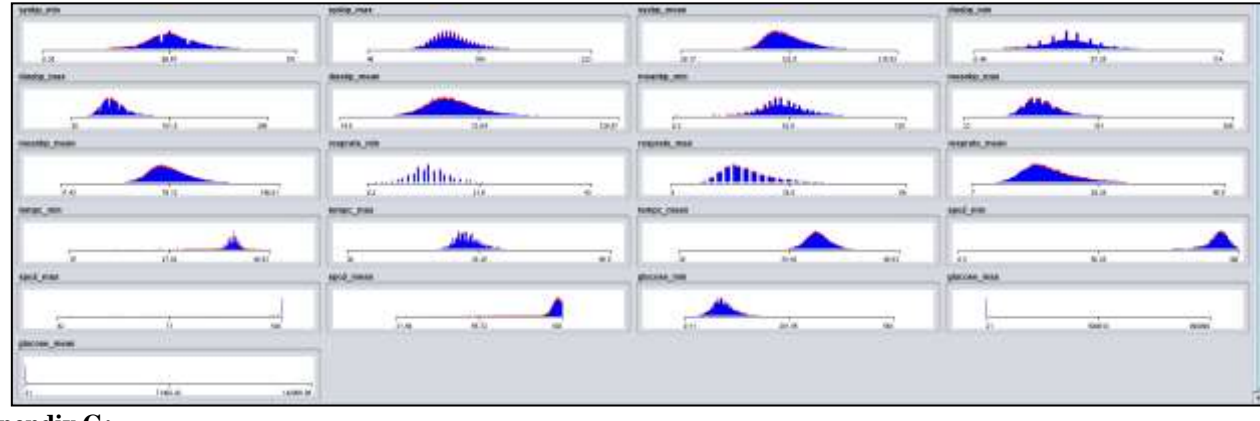

## **Appendix G:**

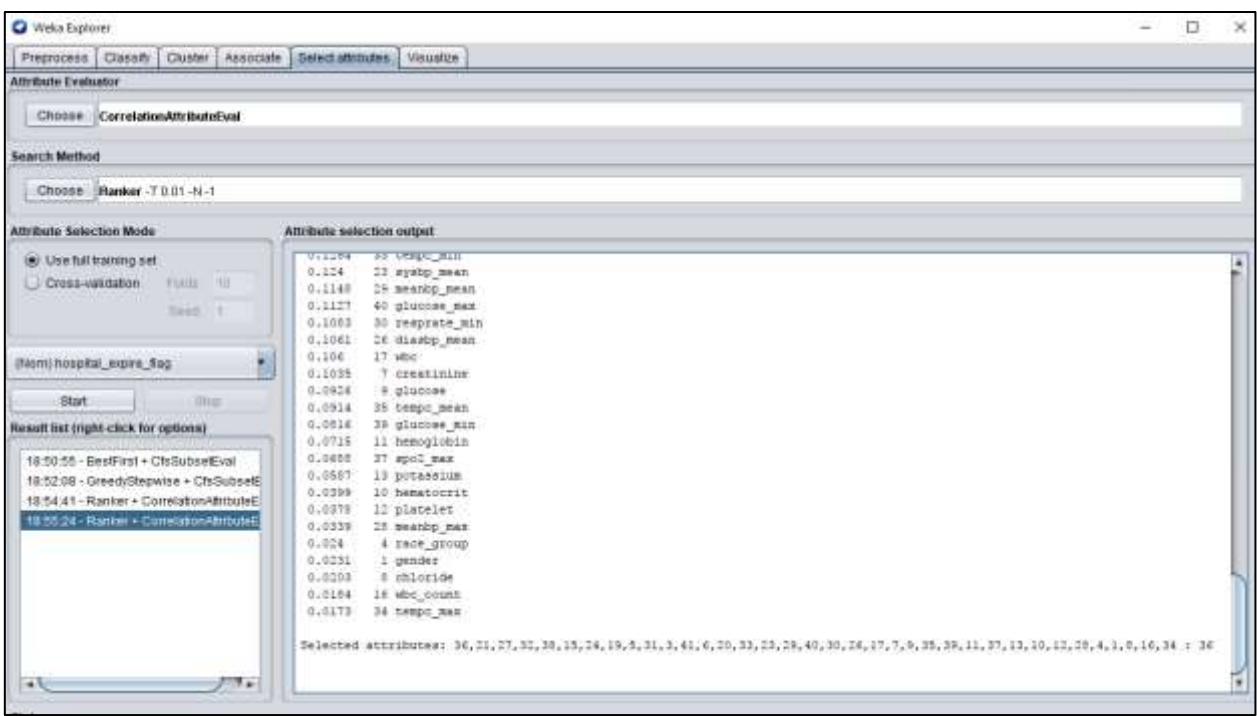

#### **References**

- Awad, A., Bader-El-Den, M., McNicholas, J., & Briggs, J. (2017). Early hospital mortality prediction of intensive care unit patients using an ensemble learning approach. International Journal of Medical Informatics, 108, 185-195.
- Guyon, I., & Elisseeff, A. (2003). An introduction to variable and feature selection. Journal of machine learning research, 3(Mar), 1157-1182.
- Haapio, M., Helve, J., Grönhagen-Riska, C., & Finne, P. (2017). One-and 2-Year Mortality Prediction for Patients Starting Chronic Dialysis. Kidney International Reports, 2(6), 1176- 1185.
- Johnson, A. E., Pollard, T. J., Shen, L., Lehman, L. W. H., Feng, M., Ghassemi, M., ... & Mark, R. G. (2016). MIMIC-III, a freely accessible critical care database. Scientific data, 3.
- Lee, J., Maslove, D. M., & Dubin, J. A. (2015). Personalized mortality prediction driven by electronic medical data and a patient similarity metric. PloS one, 10(5), e0127428.
- Malvezzi, M., Bertuccio, P., Rosso, T., Rota, M., Levi, F., La Vecchia, C., & Negri, E. (2015). European cancer mortality predictions for the year 2015: does lung cancer have the highest death rate in EU women?. Annals of Oncology, 26(4), 779-786.
- Martín-Sánchez, J. C., Clèries, R., Lidón, C., González-de Paz, L., Lunet, N., & Martínez-Sánchez, J. M. (2016). Bayesian prediction of lung and breast cancer mortality among women in Spain (2014–2020). Cancer epidemiology, 43, 22-29.
- Vijayarani, S., Dhayanand, S., & Phil, M. (2015). Kidney disease prediction using SVM and ANN algorithms. International Journal of Computing and Business Research (IJCBR), 6(2).<br>Weka software. Online from
- software. Online from: http://weka.sourceforge.net/doc.dev/weka/attributeSelection/C orrelationAttributeEval.html
- Wojtusiak, J., Elashkar, E., & Nia, R. M. (2017, February). C-Lace: Computational Model to Predict 30-Day Post-Hospitalization Mortality. In HEALTHINF (pp. 169-177).

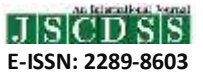